### UNILAC Timing Overview

?

BSS GUI App: UNILAC timing values -> to BSS

FPGA: UNILAC timing values SIS18 pattern(groups) -> UNILAC schedule

???: chain timing graph(s) UNILAC schedule -> timing graph

UNILAC Pulszentrale

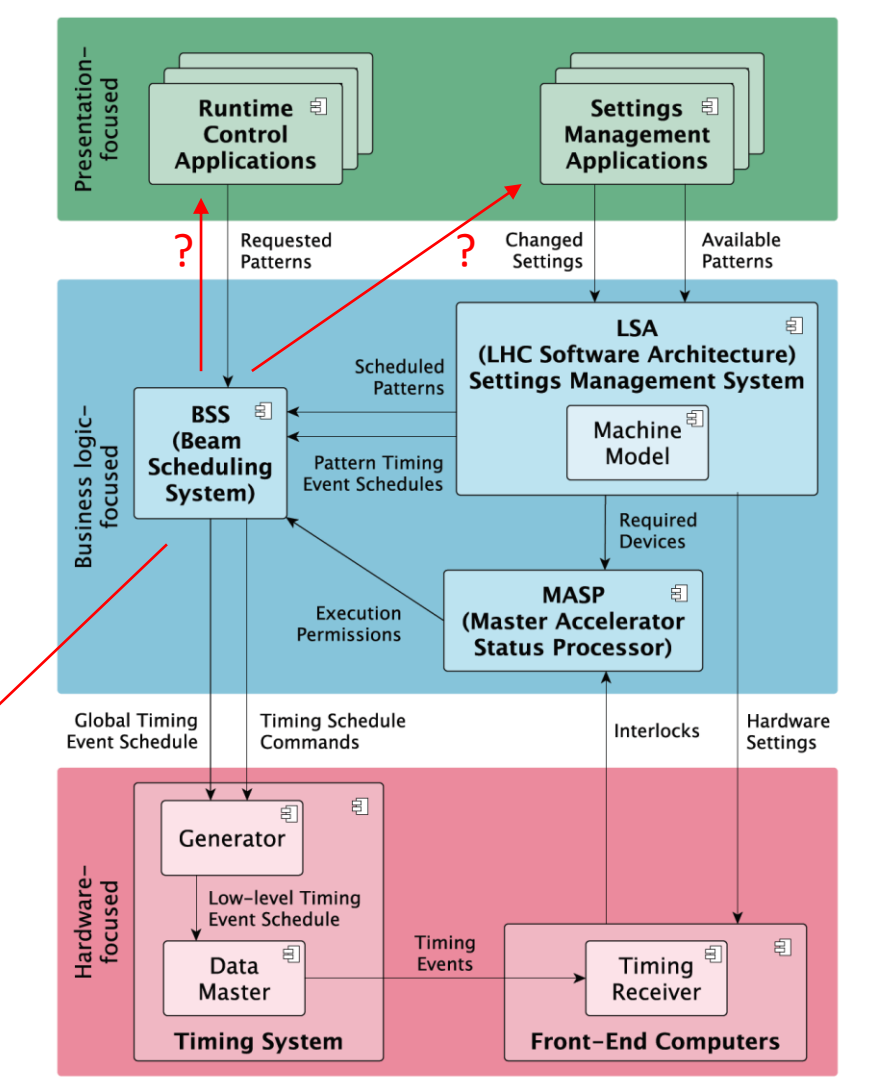

from: R. Mueller et al., WEPV047, ICALEPCS2021

Scheduling App: initial values, ... -> chain

MakeRule: chain -> chain timing graph(s)

MASP: Interlocks Execution states (PG-Schutz, dry exec) -> to BSS, to Data Master?

# Timing groups

- 46 particle transfers (+4 pLinac)
- ~15+2 timing groups necessary/reasonable

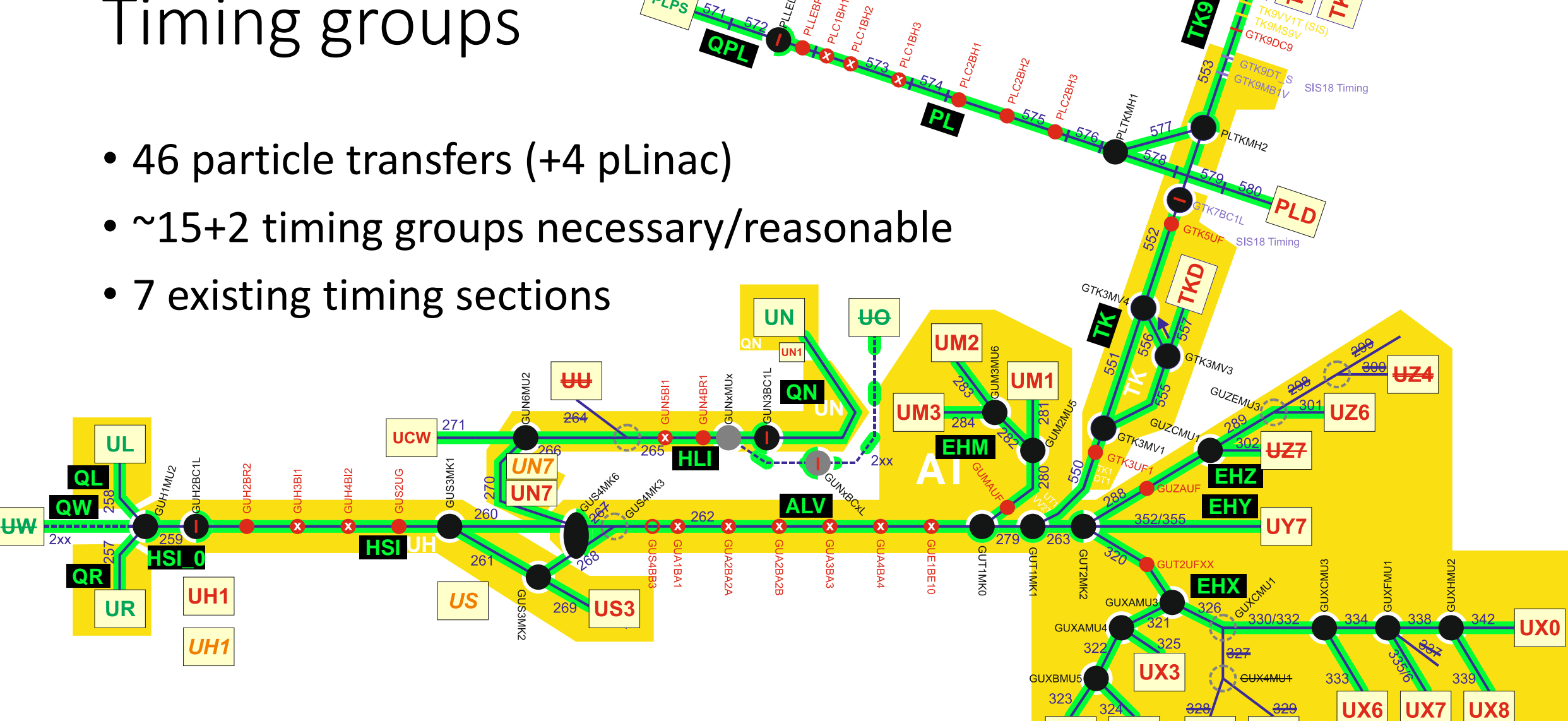

**QPL**

**PL**

TK9VV1T (SIS)

SIS<sub>18</sub> Timing

UX7

TK9MS9V

### UNILAC timing parameters for chains & sources

Chains (accelerators):

- beam pulse length (Pulslänge)
- (good) beam delay (Strahlverzögerung)
- prepulse / lead beam(Strahlvorlauf)

#### Sources:

- source pulse length (Quellenpulslänge)
- source lead (Vorlauf?)

#### Comments:

- timing of chain and source are interrelated
- timing parameters are independent of other settings and schedule (and vice versa)

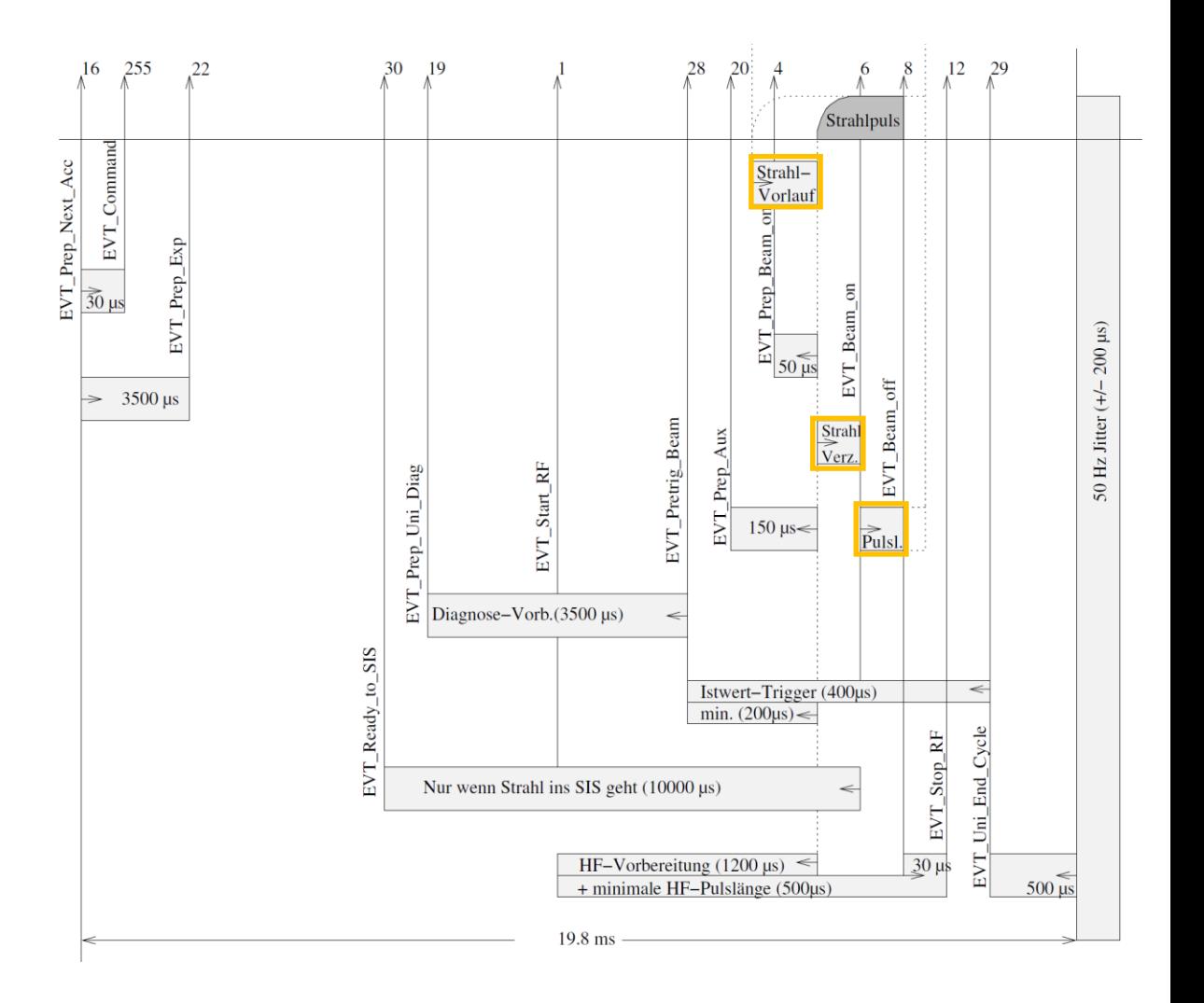

# Generation of UNILAC chain timing graph

- Scheduling App: Initiate generation of chain (source), assign default values for timing parameters
	- Beam production chains need source
- LSA: MakeRule generates chain (source) timing graphs based on parameters and event dependencies
	- with beam (source)
	- without beam
	- with short beam pulse (PG-Schutz)
	- or all in one graph with conditional branching
- Accordingly for sources and beam out-processes
	- RF stabilization and conditioning
	- TK preparation

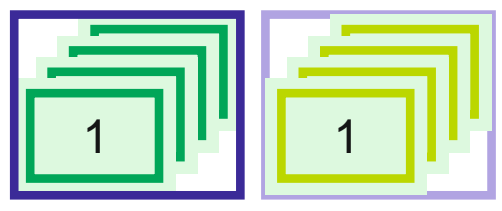

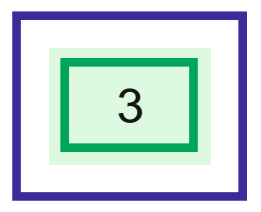

### Timing operation 1

- Chain(s) introduced to BSS, timing graphs sent to BSS
- Change of parameters (pulse length) via Paramodi -> LSA trim -> new graph  $\rightarrow$  ...

### Generation of UNILAC schedule & timing graph

- App/GUI?: Set schedule parameters
	- Select defined chains to be executed
	- Provide parameter values for execution:
		- Repetition count (could be defined by other quantity)
		- optional: special flags (w/o beam, strictly periodic, ...)
	- Initiate schedule generation
		- manually
		- on demand (change of SIS pattern(groups))
- FPGA:
	- takes UNILAC execution parameters and injections from SIS pattern(groups)
	- mimics Pulszentrale to produce a periodic schedule
- Combine Schedule from FPGA and chain timing graphs App/GUI?: Set schedule parameters<br>
• Select defined chains to be executed<br>
• Provide parameter values for execution:<br>
• Repetition count (could be defined by other quantity)<br>
• optional: special flags (w/o beam, strictly

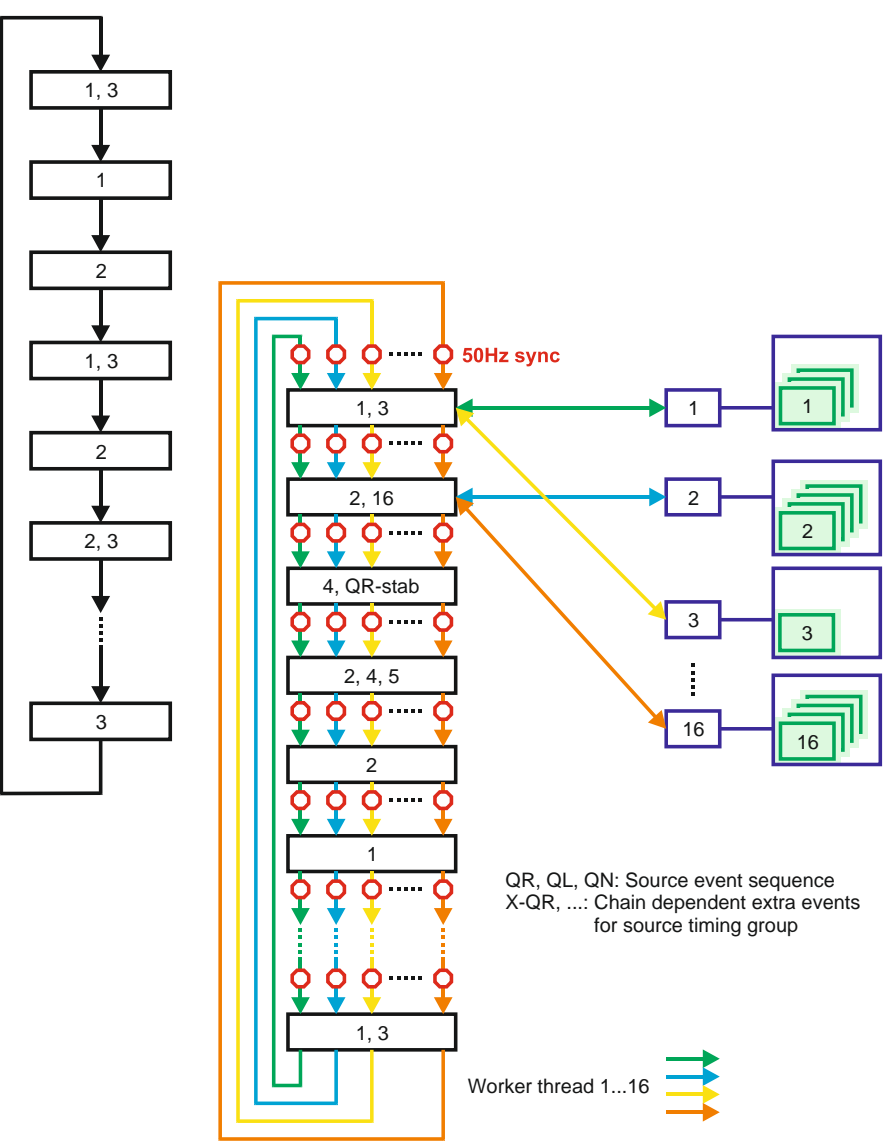

# Chain and source timing sources

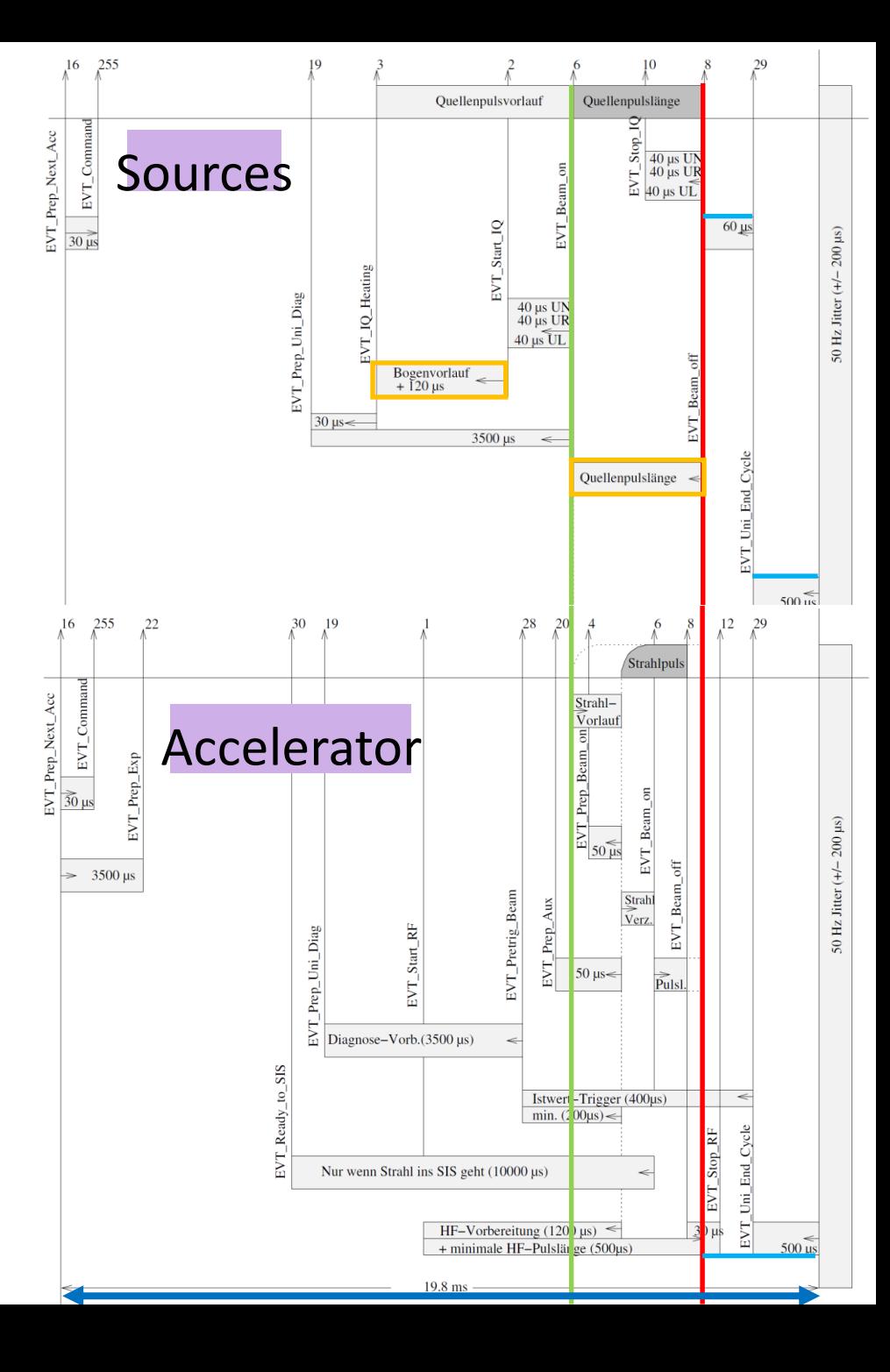